## Assignment 2 - THRGIBSSF90 and RENUMF90

## **THRESHOLD MODELS**

- 1. Download and extract the file **ex\_thr.zip.** This folder contains data from exmr99s example, it was converted so the first trait has 3 categories and second trait is a binary trait, while the rest were keep as linear. Estimate parameters, first with a linear model (*gibbs2f90*) and then with a threshold model (*thrgibbs1f90*). Use *postgibbsf90* to determine the number of needed samples. Are estimates of heritabilities and genetic correlations between data sets and programs similar?
- 2. Use the program *gen* thr.exe (included in ex thr folder) to generates linear and categorical data for a model with one fixed and one sire effect. Simulate the data using the following parameters:
	- 2 thresholds (3 categories)
	- 10 levels of fixed effect, 100 sires, 2000 records
	- $-$  var(e)=100, var(sire)=10
	- thresholds  $1 = 0$ , threshold  $2 = 8$ .
- 3. Prepare a parameter file and use thrgibbs1f90 to analyze.
- 4. Use postgibbsf90 for analysis.

## **RENUMBERING DATA AND PEDIGREE FILES - RENUMF90**

5. Download and extract **rrm\_renum.zip** from wiki.

The folder rrm renum contains: renumf90 parameter, data and pedigree files (renrr.par, datrr.leg, pedrr) for a random regression model using Legendre polynomials from example 7.2 of Mrode and Thompson, 2005 Linear Models for Predicting Animal Breeding Value, Example 7.

- a) Look the parameter file and identify components of renumf90 parameter file
- b) Run *renumf90* and then *blupf90* to obtain solutions
- c) Look in output files from renumf90 (renf90.par, renaddxx.ped, renf90.dat, renf90.tables)
- 6. Using the following example (from Mrode and Thompson, 2005 *Linear Models for Predicting Animal Breeding Value*)

Create data, pedigree and parameter to run **renumf90** and then run **blupf90** to obtain solutions and reliabilities and compare with solutions and pev in the table

```
Example 3.1
Consider the following data set (Table 3.1) for the pre-weaning gain (WWG)
of beef calves.
    The objective is to estimate the effects of sex and predict breeding
values for all animals. Assume that \sigma_a^2 = 20 and \sigma_e^2 = 40; therefore
\alpha = \frac{40}{20} = 2.
```
Table 3.1. Pre-weaning gain (kg) for five beef calves.

| Calf | <b>Sex</b> | <b>Sire</b> | Dam            | WWG (kg) |
|------|------------|-------------|----------------|----------|
| 4    | Male       |             | <b>Unknown</b> | 4.5      |
| 5    | Female     | 3           | 2              | 2.9      |
| 6    | Female     |             | 2              | 3.9      |
| 7    | Male       | 4           | 5              | 3.5      |
| 8    | Male       | 3           |                | 5.0      |
|      |            |             |                |          |

The model to describe the observations is:

 $y_{ii} = p_i + a_i + e_{ii}$ 

where:  $y_{ij}$  = the WWG of the *j*th calf of the *i*th sex,  $p_i$  = the fixed effect of the the sex,  $a_j$  = random effect of the *j*th calf, and  $e_{ij}$  = random error effect. In matrix notation the model is the same as that described in equation [3.1].

## The solutions from example are:

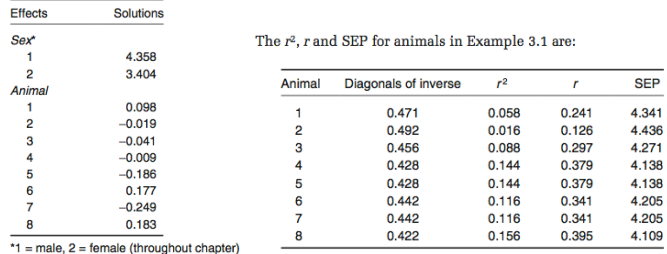

- 7. Download and extract **beef\_renum.zip** from wiki. The directory beef\_renum includes data/pedigree files for a 3 trait maternal model in beef cattle. README.txt file contains header for datafile (example10.dat) and pedigree file (example10.ped)
	- a) Create a *renumf90* parameter file for YW (yearling weight) that fits the following model:

 $v = CG + AOD + animal + material + sire - herd + e$ 

Consider CG as fixed; AOD as covariable; animal, maternal, sire-herd as random. Starting values for variance components are: var(animal)=438.90 var(maternal)=73.24; cov(animal\_maternal)=-35.80;  $var(sire-herd) = 242.12$ ;  $var(residual = 751.13)$ 

Use depth of pedigree equal 3

- b) Run *renumf90* and check the output files.
- c) Run *airemlf90* with an option to get SE for heritability and for genetic correlation between direct and maternal effects.
- d) Change the parameter file for *renumf90* for a 3-trait model (BW, WW, YW) and run *blupf90*. Variance components are in the README.txt file.